# **callgraph Documentation**

*Release 1.0.0*

**Oliver Steele**

**Jun 14, 2020**

## Contents:

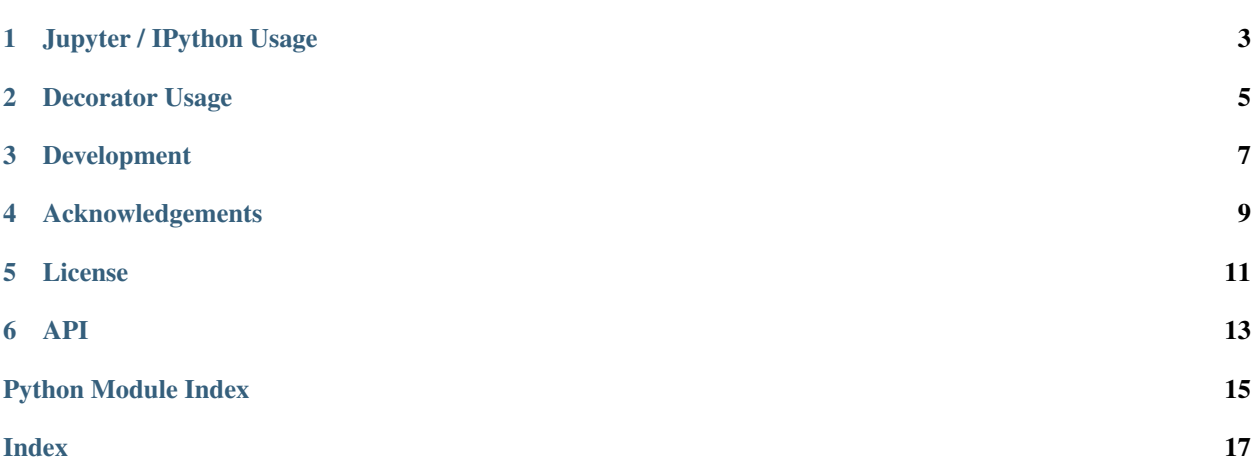

Callgraph is a Python package that defines a decorator, and Jupyter magic, to draw [dynamic call graphs](https://en.wikipedia.org/wiki/Call_graph) of Python function calls.

It's intended for classroom use, but may also be useful for self-guided exploration.

The package defines a Jupyter [IPython](https://ipython.org) [magic,](http://ipython.readthedocs.io/en/stable/interactive/magics.html) %callgraph, that displays a call graph within a Jupyter cell:

```
from functools import lru_cache
@lru_cache()
def lev(a, b):
   if "" in (a, b):
       return len(a) + len(b)
   candidates = []
   if a[0] == b[0]:
       candidates.append(lev(a[1:], b[1:]))
   else:
       candidates.append(lev(a[1:], b[1:]) + 1)
   candidates.append(lev(a, b[1:]) + 1)
   candidates.append(lev(a[1:], b) + 1)
   return min(candidates)
%callgraph -w10 lev("big", "dog"); lev("dig", "dog")
```
It also provides a Python decorator, callgraph.decorator, that instruments a function to collect call graph information and render the result.

### Jupyter / IPython Usage

#### <span id="page-6-0"></span>\$ pip install callgraph

In a Jupyter IPython notebook:

```
%load_ext callgraph
def nchoosek(n, k):
   if k == 0:
       return 1
    if n == k:
       return 1
   return nchoosek(n - 1, k - 1) + nchoosek(n - 1, k)%callgraph nchoosek(4, 2)
```
As an alternative to including %load\_ext callgraph in each notebook that uses %callgraph, you can add the extension to the Notebook configuration file in your IPython profile.

Your configuration file is probably called ~/.ipython/profile\_default/ipython\_config.py. (You can run ipython profile locate to find it.) Edit this file to include the following line:

c.InteractiveShellApp.extensions = ["callgraph.extension"]

(If your configuration file already includes an uncommented statement c.InteractiveShellApp. extensions = [...], edit the list of extensions in that line to include "callgraph.extension".

See [extension example notebook](https://github.com/osteele/callgraph/blob/master/examples/callgraph-magic-examples.ipynb) for additional examples.

Decorator Usage

<span id="page-8-0"></span>\$ pip install callgraph

```
from functools import lru_cache
import callgraph.decorator as callgraph
@callgraph()
@lru_cache()
def nchoosek(n, k):
   if k == 0:
       return 1
   if n == k:
        return 1
   return nchoosek(n - 1, k - 1) + nchoosek(n - 1, k)nchoosek(5, 2)
nchoosek.__callgraph__.view()
```
See the [API documentation](http://callgraph.readthedocs.io/en/latest/?badge=latest#module-callgraph) for additional documentation.

See the [decorator example notebook](https://github.com/osteele/callgraph/blob/master/examples/callgraph-decorator-examples.ipynb) for additional instructions and examples.

Development

<span id="page-10-0"></span>Install dev tools, and set up a Jupyter kernel for the current python enviromnent:

```
$ pip install -r requirements-dev.txt
$ python -m ipykernel install --user
```
#### Install locally:

flit install --symlink

Acknowledgements

<span id="page-12-0"></span>Callgraph uses the Python [graphviz package.](https://github.com/xflr6/graphviz) Python graphviz uses the [Graphviz](https://www.graphviz.org) package.

License

<span id="page-14-0"></span>MIT

### API

<span id="page-16-2"></span><span id="page-16-0"></span>This package defines decorators and IPython magic to display a dynamic call graph.

```
callgraph.load_ipython_extension(ipython)
    Register the IPython magic.
```
Jupyter / IPython calls this when the extension is loaded. You don't need to.

See the package documentation for instructions on how to tell Jupyter to load the extension.

<span id="page-16-1"></span>callgraph.**decorator**(*fn=None*, *recorder=None*, *label\_returns=False*, *graph\_attrs=None*) Instrument a function to record calls for the call graph.

Decorator that wraps a function with instrumentation to record calls to it, for use in constructing a call graph.

#### **Parameters**

- **recorder** ([CallGraphRecorder](#page-17-0), optional) An CallGraphRecorder. If this is not supplied, a new recorder is created with the specified values for label\_returns and graph\_attrs, and attached to the decorated function as fn.\_\_callgraph\_\_.
- **label\_returns** ( $boo1$ ) If true, arrows are draw from callee to caller, and labeled with the return value.
- **graph\_attrs** ([dict](https://docs.python.org/3.6/library/stdtypes.html#dict)) Graphviz graph attributes. These are passed to [graphviz.](https://graphviz.readthedocs.io/en/latest/api.html#graphviz.Digraph.attr) [Digraph.attr\(\)](https://graphviz.readthedocs.io/en/latest/api.html#graphviz.Digraph.attr). A new [graphviz.Digraph](https://graphviz.readthedocs.io/en/latest/api.html#graphviz.Digraph).

#### **Examples**

```
import callgraph.decorator as callgraph
@callgraph()
def nchoosek(n, k):
    if k == 0:
        return 1
    if n == k:
```
(continues on next page)

(continued from previous page)

```
return 1
return nchoosek(n - 1, k - 1) + nchoosek(n - 1, k)
```
<span id="page-17-0"></span>**class** callgraph.**CallGraphRecorder**(*equal=False*, *label\_returns=False*, *graph\_attrs=None*) Record function calls into a Graphviz diagraph.

#### **graph**

A [graphviz.Digraph](https://graphviz.readthedocs.io/en/latest/api.html#graphviz.Digraph).

Type Digraph

```
record(fn, args, kwargs)
```
Return a context manager that records a function call.

Returns A context manager that records a function call.

Return type CallGraphCallRecorder

#### **Examples**

```
with recorder.record(fn, args, kwargs) as record_return:
   result = fn(*args, **kwargs)
   record_return(result)
```
#### **wrap**(*fn*)

Wrap fn with instrumentation to record calls to it.

You probably want [decorator\(\)](#page-16-1) instead.

Python Module Index

<span id="page-18-0"></span>c

callgraph, [13](#page-16-0)

### Index

## <span id="page-20-0"></span>C

callgraph (*module*), [13](#page-16-2) CallGraphRecorder (*class in callgraph*), [14](#page-17-1)

## D

decorator() (*in module callgraph*), [13](#page-16-2)

## G

graph (*callgraph.CallGraphRecorder attribute*), [14](#page-17-1)

## L

load\_ipython\_extension() (*in module callgraph*), [13](#page-16-2)

## R

record() (*callgraph.CallGraphRecorder method*), [14](#page-17-1)

### W

wrap() (*callgraph.CallGraphRecorder method*), [14](#page-17-1)